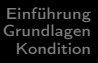

# <span id="page-0-0"></span>Numerische Mathematik für Maschinenbauer Einführung und Motivation

### A. Reusken

#### K.-H. Brakhage, I. Voulis, H. Saß

#### Institut für Geometrie und Praktische Mathematik RWTH Aachen

Sommersemester 2017

**[Organisatorisches](#page-1-0)** [Inhalt und Ziele der Vorlesung](#page-5-0)

# <span id="page-1-0"></span>Einstieg

### Homepage: www.igpm.rwth-aachen.de/Numa/NumaMB

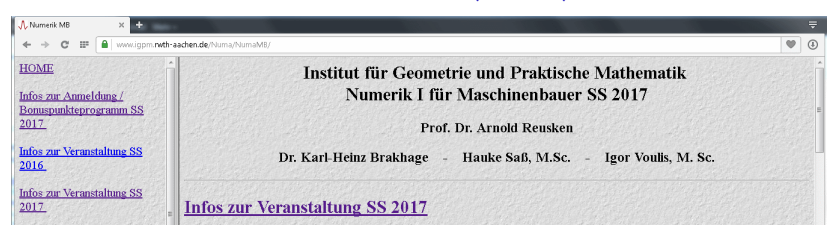

### Folien zur Vorlesung

Hinweise zur Anmeldung SS 2017

Bonuspunkteprogramm SS 2017

Informationen zur aktuellen Veranstaltung SS 2017

**[Organisatorisches](#page-1-0)** [Inhalt und Ziele der Vorlesung](#page-5-0)

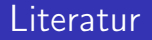

### Numerik für Ingenieure und Naturwissenschaftler (2. Auflage)

### Wolfgang Dahmen und Arnold Reusken

### Springer Verlag, ISBN 3-540-76492-2

1. Auflage: ISBN 3-540- 25544-3

**[Organisatorisches](#page-1-0)** [Inhalt und Ziele der Vorlesung](#page-5-0)

# Minitests/Bonuspunkte

Bis zu sechs Punkte der Klausur (10%) kann man durch Erfüllung der folgenden Bedingungen erreichen:

- 1. fristgerechte Anmeldung zu den Kleingruppen
- 2. maximal zwei Fehltermine in der zugeteilten Gruppe

Punktvergabe bei den beiden Minitests:

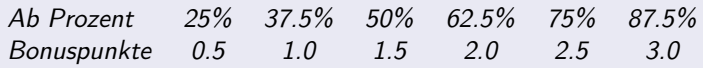

Anzahl der Punkte wird dann addiert und auf eine ganze Zahl gerundet. Die Art der *Minitests entspricht* in etwa dem Verständnisfragen-Teil der Klausur.

[Organisatorisches](#page-1-0) [Inhalt und Ziele der Vorlesung](#page-5-0)

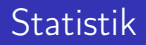

#### Ergebnisse der Klausur SS 2013

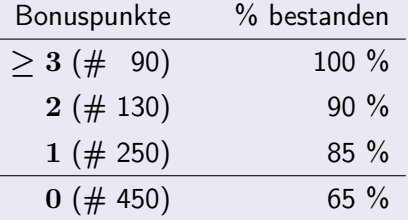

# <span id="page-5-0"></span>Inhaltsangabe

- 1. Einleitung
- 2. Fehleranalyse: Kondition, Rundungsfehler, Stabilität
- 3. Lineare Gleichungssysteme, direkte Lösungsverfahren
- 4. Lineare Ausgleichsrechnung
- 5. Nichtlineare Gleichungssysteme, iterative Lösungsverfahren
- 6. Nichtlineare Ausgleichsrechnung
- 7. Berechnung von Eigenwerten
- 8. Interpolation
- 9. Splinefunktionen
- 10. Numerische Integration
- 11. Gewöhnliche Differentialgleichungen
- 12. Partielle Differentialgleichungen
- 13. Große dünnbesetzte lineare Gleichungssysteme
- 14. Numerische Simulationen: Vom Pendel bis zum Airbus

**[Organisatorisches](#page-1-0)** [Inhalt und Ziele der Vorlesung](#page-5-0)

# Ziele der Vorlesung

Für unterschiedliche Problemstellungen (Lösen eines linearen Gleichungssystems, Berechnung eines Integrals, Lösen einer Differentialgleichung) werden folgende Themen behandelt:

- 1. Kondition  $(=$  Empfindlichkeit für Störungen) eines Problems
- 2. Wichtige numerische Lösungsverfahren
- $3.$  Stabilität (= Empfindlichkeit für Störungen) der Lösungsverfahren.
- 4. Effizienz = Anzahl der Rechenoperationen (Speicherbedarf) der Lösungsverfahren.

**[Organisatorisches](#page-1-0)** [Inhalt und Ziele der Vorlesung](#page-5-0)

# Heute in der Vorlesung

### Themen: Dahmen & Reusken Kap. 2.1

- **F** Grundlagen: Normen und Taylorentwicklung
- $\triangleright$  Kondition eines Problems

Was Sie mitnehmen sollten:

- $\triangleright$  Grundbegriffe: Normen, Taylorentwicklung
- ▶ Was ist die (relative) Kondition eines Problems?
- $\triangleright$  Wie wird sie berechnet?
- ► Wie sind die elementaren Rechenoperationen konditioniert?

[Vektor- und Matrixnormen](#page-8-0) **[Taylorentwicklung](#page-17-0)** 

## <span id="page-8-0"></span>Normierte Räume

#### Definition

Sei  $V$  ein  $\mathbb{R}$ -Vektorraum. Eine Abbildung  $\|\cdot\| : V \to \mathbb{R}$  heißt Norm auf V, falls  $\forall v \in V$  gilt:

- $\|v\| > 0$ , und  $\|v\| = 0$  nur wenn  $v = 0$ .
- Für alle  $\alpha \in \mathbb{R}$  gilt  $\|\alpha v\| = |\alpha| \|v\|$
- ► Für alle  $v, w \in V$  gilt die Dreiecksungleichung  $||v + w|| \le ||v|| + ||w||$

Wenn eine Norm auf  $V$  definiert ist, nennt man  $V$  oft einen linearen normierten Raum.

[Vektor- und Matrixnormen](#page-8-0) **[Taylorentwicklung](#page-17-0)** 

### Vektornormen

Beispiel: Sei  $V=\mathbb{R}^n$ ,  $x=(x_1,\ldots,x_n)\in\mathbb{R}^n$ . Für jedes  $p$  mit  $1 \leq p \leq \infty$  definiert

$$
||x||_p = \left(\sum_{i=1}^n |x_i|^p\right)^{\frac{1}{p}}
$$

eine Norm.

Speziell:

 $\blacktriangleright$  1-Norm:  $||x||_1 = \sum_{n=1}^{\infty}$  $\frac{i=1}{i}$  $|x_i|$ ►  $\infty$ -Norm:  $||x||_{\infty} = \max_{i=1,\dots,n} |x_i|$  $\blacktriangleright$  2-Norm:  $\|x\|_2 = \Big(\begin{array}{c} n \\ \sum \end{array}\Big)$  $\frac{i=1}{i}$  $x_i^2$  $\sqrt{\frac{1}{2}}$ (Euklidische Norm) ⇒ 2-Norm wird durch ein Skalarprodukt induziert.

[Vektor- und Matrixnormen](#page-8-0) [Taylorentwicklung](#page-17-0)

### Vektornormen

Einheitskreise in 
$$
\mathbb{R}^2
$$
:  $\{x \in \mathbb{R}^2 : ||x|| = 1\}$ 

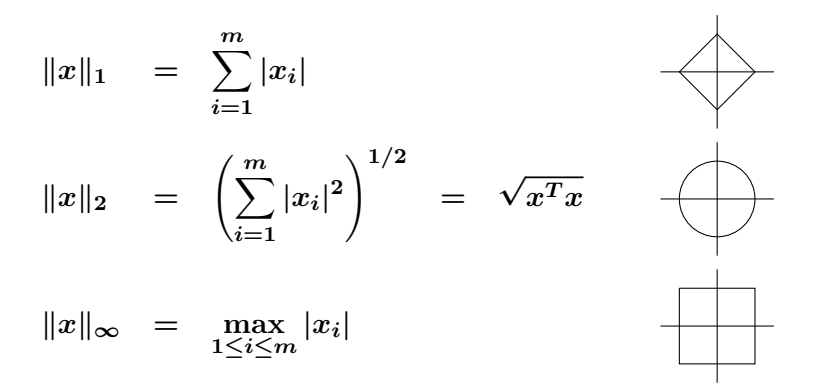

[Vektor- und Matrixnormen](#page-8-0) **[Taylorentwicklung](#page-17-0)** 

### Vektornormen

Auf einem endlich-dimensionalen Vektorraum  $V$  sind alle Normen äquivalent, d.h. zu je zwei Normen  $\|\cdot\|_{*}$  und  $\|\cdot\|_{**}$  existieren beschränkte, positive Konstanten  $c$  und  $C$ , so dass

$$
c||v||_* \le ||v||_{**} \le C||v||_*, \quad \text{für alle } v \in V
$$

Beispiel: Sei  $V=\mathbb{R}^n$ , dann gilt  $||x||_{\infty} < ||x||_2 < ||x||_1$ und  $||x||_2 \leq \sqrt{n} ||x||_{\infty}$  $||x||_1 \leq \sqrt{n} ||x||_2$  $||x||_1 < n||x||_{\infty}$ 

[Vektor- und Matrixnormen](#page-8-0)

### Matrixnormen

### Die induzierte Matrixnorm  $||A||$

#### **Definition**

Sei 
$$
A \in \mathbb{R}^{n \times n}
$$
 und  $\| \cdot \|$  eine Norm auf  $\mathbb{R}^n$ , dann ist durch  

$$
\|A\| = \sup_{x \neq 0} \frac{\|Ax\|}{\|x\|} = \sup_{\|x\|=1} \|Ax\|
$$

eine dazugehörige Matrixnorm definiert

Beachte: Definition gilt entsprechend auch für  $A \in \mathbb{R}^{m \times n}$ .

[Vektor- und Matrixnormen](#page-8-0)

### **Matrixnormen**

#### **Definition**

Sei 
$$
A \in \mathbb{R}^{n \times n}
$$
 und  $\| \cdot \|$  eine Norm auf  $\mathbb{R}^n$ , dann ist durch  

$$
\|A\| = \sup_{x \neq 0} \frac{\|Ax\|}{\|x\|} = \sup_{\|x\|=1} \|Ax\|
$$

eine dazugehörige Matrixnorm definiert

und:

- $\blacktriangleright$   $\|Ax\| \leq \|A\| \|x\|$
- $\blacktriangleright$   $\|AB\| \leq \|A\| \|B\|$
- $\blacktriangleright$   $\|I\|=1$

[Vektor- und Matrixnormen](#page-8-0) **[Taylorentwicklung](#page-17-0)** 

### Matrixnormen

Aus der Definition ergeben sich folgende Formeln:

▶ 1-Norm: (max. Spaltensumme)  $||A||_1 = \max_{j=1,\dots,n} \sum_{i=1}^n$  $|a_{ij}|$ 

$$
\triangleright \infty\text{-Norm:} \qquad (\text{max. Zeilensumme})
$$

 $\frac{i=1}{i}$ 

$$
||A||_{\infty} = \max_{i=1,\dots,n} \sum_{j=1}^{n} |a_{ij}|
$$

▶ 2-Norm: (Spektralnorm)  $\|A\|_2 = \sqrt{\lambda_{\max}(A^TA)}$ 

wobei  $\lambda_{\text{max}}(A^T A)$  der größte Eigenwert von  $A^T A$  ist.

[Vektor- und Matrixnormen](#page-8-0) **[Taylorentwicklung](#page-17-0)** 

### Matrixnormen

Beispiel: Für 
$$
A = \begin{bmatrix} 2 & -3 \\ 1 & 1 \end{bmatrix}
$$
 ergibt sich:  
 $||A||_1 = 4$ ,  $||A||_{\infty} = 5$ .

Die Eigenwerte der Matrix  $A^TA=\begin{bmatrix} 5 & -5\ -5 & 10 \end{bmatrix}$  kann man über  $\det(A^T A - \lambda I) = 0 \Longleftrightarrow (5 - \lambda)(10 - \lambda) - 25 = 0$ 

bestimmen. Also

$$
\lambda_1 = \frac{1}{2}(15 - 5\sqrt{5}), \qquad \lambda_2 = \frac{1}{2}(15 + 5\sqrt{5})
$$

und damit  $\|A\|_2 = \sqrt{\frac{1}{2}}$  $\frac{1}{2}(15+5\sqrt{5}).$ 

[Vektor- und Matrixnormen](#page-8-0) **[Taylorentwicklung](#page-17-0)** 

## Landau Symbol

#### Landau Symbol O

Betrachte zwei Funktionen  $q, h : \mathbb{R} \to \mathbb{R}$ . Wir verwenden die Notation

$$
g(x) = \mathcal{O}(h(x)) \qquad (x \to x_0)
$$

wenn es Konstanten  $C > 0$  und  $\delta > 0$  gibt, so dass

$$
|g(x)| \leq C |h(x)|, \qquad \forall x \text{ mit } |x - x_0| < \delta
$$

gilt.

- **Anschauliche Bedeutung** g wächst nicht wesentlich schneller als h (in einer Umgebung von  $x_0$ )
- $\blacktriangleright$  Mathematische Definition

$$
0\leq\lim_{x\to x_0}\sup\left|\frac{g(x)}{h(x)}\right|<\infty
$$

[Vektor- und Matrixnormen](#page-8-0) **[Taylorentwicklung](#page-17-0)** 

 $k!$ 

# <span id="page-17-0"></span>Taylorentwicklung: Skalare Funktionen

#### Taylorentwicklung (von  $\bar{f}$  um  $x$ )

Für hinreichend oft differenzierbares  $f : \mathbb{R} \to \mathbb{R}$  gilt  $f(\tilde{x}) = f(x) + f'(x)(\tilde{x} - x) + \frac{f^{(2)}(x)}{2}$ 2  $(\tilde{x} - x)^2 + \ldots$  $+$  $f^{(k-1)}(x)$  $(\tilde{x} - x)^{k-1} + \frac{f^{(k)}(\xi)}{h}$  $(\tilde{x} - x)^k$ ,

wobei  $\xi$  eine Zahl zwischen  $\tilde{x}$  und  $x$  ist.

 $(k-1)!$ 

 $f^{(n)}(x)$  ist die  $n$ -te Ableitung von  $f$ , z.B.,  $f^{(2)}(x) = f''(x) = \frac{d^2f(x)}{dx^2}$  $dx^2$ 

[Vektor- und Matrixnormen](#page-8-0) **[Taylorentwicklung](#page-17-0)** 

# Taylorentwicklung: Skalare Funktionen

Taylorpolynom vom Grad  $k-1$  in  $x$ 

$$
p_{k-1}(\tilde{x}) = f(x) + f'(x) (\tilde{x} - x) + \frac{f^{(2)}(x)}{2} (\tilde{x} - x)^2 + \dots + \frac{f^{(k-1)}(x)}{(k-1)!} (\tilde{x} - x)^{k-1}.
$$

 $\blacktriangleright$  Für  $k = 1$  erhält den Mittelwertsatz

$$
\frac{f(\tilde{x}) - f(x)}{\tilde{x} - x} = f'(\xi).
$$

wobei  $\xi$  eine Zahl zwischen  $\tilde{x}$  und  $x$  ist.

 $\triangleright$  Oft verwendete Darstellung

$$
f(\tilde{x}) = p_{k-1}(\tilde{x}) + \mathcal{O}(|\tilde{x} - x|^k) \qquad (\tilde{x} \to x)
$$

[Vektor- und Matrixnormen](#page-8-0) **[Taylorentwicklung](#page-17-0)** 

## Taylorentwicklung: Skalare Funktionen

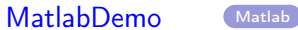

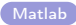

IGPM, RWTH Aachen [Numerische Mathematik](#page-0-0) 20

[Vektor- und Matrixnormen](#page-8-0) **[Taylorentwicklung](#page-17-0)** 

## Taylorentwicklung: Vektorwertige Funktionen

#### Taylorentwicklung (von  $f$  um  $x$ )

Für hinreichend oft differenzierbares  $f:\mathbb{R}^n\to\mathbb{R}$  gilt

$$
\begin{array}{lcl} f(\tilde x) & = & f(x)+\displaystyle\sum_{j=1}^n \frac{\partial f(x)}{\partial x_j}\left(\tilde x_j-x_j\right) \\ \\ & + & \displaystyle\sum_{i,j=1}^n \frac{1}{2} \frac{\partial^2 f(x)}{\partial x_i \partial x_j}(\tilde x_i-x_i)(\tilde x_j-x_j) + \mathcal{O}(\|\tilde x-x\|_2^3).\end{array}
$$

► Gradient: 
$$
\nabla f(x) = \left(\frac{\partial f(x)}{\partial x_1}, \dots, \frac{\partial f(x)}{\partial x_n}\right)^T
$$
  
▶ Hesse-Matrix: 
$$
f''(x) = \left(\frac{\partial^2 f(x)}{\partial x_i \partial x_j}\right)_{i,j=1}^n
$$

[Vektor- und Matrixnormen](#page-8-0) **[Taylorentwicklung](#page-17-0)** 

# Taylorentwicklung: Vektorwertige Funktionen

#### Kompakte Schreibweise

$$
f(\tilde{x}) = f(x) + (\nabla f(x))^{T} (\tilde{x} - x)
$$
  
+  $\frac{1}{2} (\tilde{x} - x)^{T} f''(x) (\tilde{x} - x) + \mathcal{O}(\|\tilde{x} - x\|_{2}^{3}).$ 

oder

$$
f(\tilde{x}) = f(x) + (\nabla f(x))^T (\tilde{x} - x) + \mathcal{O}(\|\tilde{x} - x\|_2^2).
$$

Falls  $\|\tilde{x} - x\|$  ≪ 1:  $f(\tilde{x}) \doteq f(x) + (\nabla f(x))^T (\tilde{x} - x)$ 

 $\dot{=}$ : Terme höherer Ordnung werden vernachlässigt.

[Kondition eines Problems](#page-22-0) [Skalarwertige Probleme](#page-30-0) [Beispiele](#page-35-0) [Vektorwertige lineare Probleme](#page-39-0)

# <span id="page-22-0"></span>Fehlerquellen

Fehler im Resultat auf Grund von

▶ Datenfehlern (oder Eingabefehlern)

⇒ Kondition eines Problems

- können häufig nicht vermieden werden
- ▶ Fehler(akkumulation) im Algorithmus (z.B. Rundungsfehler) ⇒ Stabilität eines Algorithmus
	- kann man beeinflussen durch Anpassung des Verfahrens

[Kondition eines Problems](#page-22-0) [Skalarwertige Probleme](#page-30-0) [Beispiele](#page-35-0) [Vektorwertige lineare Probleme](#page-39-0)

# Fehleranalyse: Kondition, Rundungsfehler, Stabilität

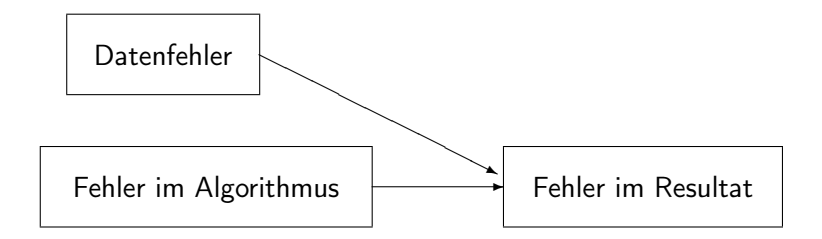

[Kondition eines Problems](#page-22-0) [Skalarwertige Probleme](#page-30-0) [Beispiele](#page-35-0) [Vektorwertige lineare Probleme](#page-39-0)

# Kondition

Ziel: Analyse der Fehlerverstärkung bei Datenfehlern

### Konzept der Kondition eines Problems

### Beachte: Kondition

- $\triangleright$  ist unabhängig von einem speziellen Lösungweg (Algorithmus)
- $\triangleright$  gibt an, welche Genauigkeit man bestenfalls (bei exakter Rechnung) bei gestörten Eingangsdaten erwarten kann.

Wir fassen den "mathematischen Prozeß" oder das "Problem" als Aufgabe auf, eine gegebene Funktion

$$
f: X \to Y
$$

an einer Stelle  $x \in X$  auszuwerten.

[Kondition eines Problems](#page-22-0) [Skalarwertige Probleme](#page-30-0) [Beispiele](#page-35-0) [Vektorwertige lineare Probleme](#page-39-0)

## Elementare Beispiele

 $\triangleright$  Die Berechnung der Multiplikation von  $x_1$  und  $x_2$ :

$$
f(x_1,x_2)=x_1\,x_2
$$

und  $X=\mathbb{R}^2$ ,  $Y=\mathbb{R}$ .

 $\triangleright$  Die Berechnung der Summe von  $x_1$  und  $x_2$ :

$$
f(x_1,x_2)=x_1+x_2\\
$$

und  $X=\mathbb{R}^2$ ,  $Y=\mathbb{R}$ .

▶ Man bestimme die kleinere Nullstelle der Gleichung

$$
y^2 - 2 x_1 y + x_2 = 0,
$$

mit  $x_1^2 > x_2$ . Die Lösung  $y^*$  ist

$$
y^* = f(x_1, x_2) = x_1 - \sqrt{x_1^2 - x_2}.
$$
  

$$
X = \{(x_1, x_2) \in \mathbb{R}^2 | x_1^2 > x_2\}, Y = \mathbb{R}.
$$

[Kondition eines Problems](#page-22-0) [Skalarwertige Probleme](#page-30-0) [Beispiele](#page-35-0) [Vektorwertige lineare Probleme](#page-39-0)

## Elementare Beispiele

▶ Bestimmung des Schnittpunktes zweier Geraden:

 $G_1 = \{ (y_1, y_2) \in \mathbb{R}^2 \mid a_{1,1} y_1 + a_{1,2} y_2 = x_1 \}$  $G_2 = \{ (y_1, y_2) \in \mathbb{R}^2 \mid a_{2,1} y_1 + a_{2,2} y_2 = x_2 \}$ wobei  $(x_1,x_2)^T\in\mathbb{R}^2$  und  $a_{i,j}$  gegeben seien. Mit  $A=\begin{bmatrix} a_{1,1} & a_{1,2} \ a_1 & a_2 \end{bmatrix}$  $a_{2,1}$   $a_{2,2}$ 1

ergibt sich

 $Au = x.$ 

Annahme:  $\det(A) \neq 0$ , dann ist y durch

$$
y=A^{-1}x
$$

gegeben. Also Auswertung der Funktion

$$
f(x) = A^{-1}x,
$$

d.h.  $X = Y = \mathbb{R}^2$ .

[Kondition eines Problems](#page-22-0) [Skalarwertige Probleme](#page-30-0) [Beispiele](#page-35-0) [Vektorwertige lineare Probleme](#page-39-0)

# Begriff der Kondition

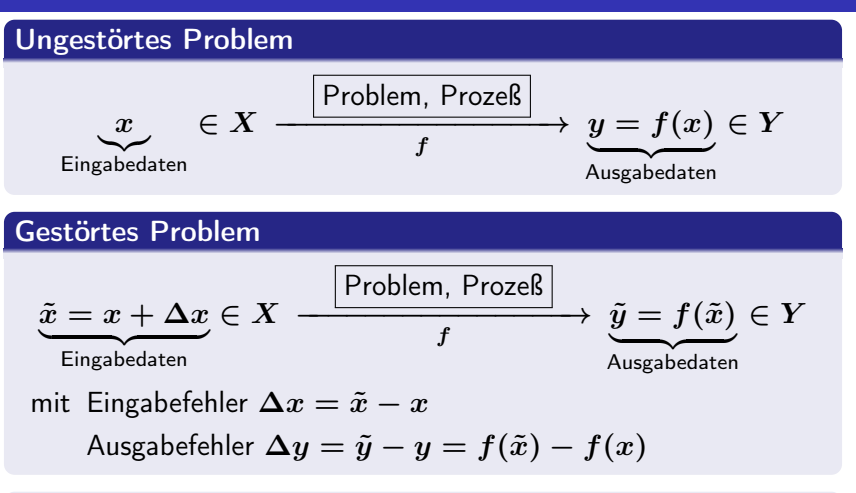

Ziel: Verhältnis Ausgabefehler  $\Delta y$  zu Eingabefehler  $\Delta x$ .

[Kondition eines Problems](#page-22-0) [Skalarwertige Probleme](#page-30-0) [Beispiele](#page-35-0) [Vektorwertige lineare Probleme](#page-39-0)

# Begriff der Kondition

- ► absoluter Eingabefehler:  $\|\Delta x\|_X$
- ► absoluter Ausgabefehler:  $\|\Delta y\|_Y$
- ► relativer Eingabefehler:  $\delta_x = \frac{\|\Delta x\|_X}{\|x\|_Y}$  $\|x\|_X$

$$
\blacktriangleright \text{ relativer Ausgabefehler: } \delta_y = \frac{\|\Delta y\|_Y}{\|y\|_Y}
$$

#### Relative Kondition

Damit bezeichnet man das Verhältnis

$$
\frac{\delta_y}{\delta_x}
$$

des relativen Ausgabefehlers zum relativen Eingabefehler, d.h. die Sensitivität des Problems unter Störungen der Eingabedaten.

[Kondition eines Problems](#page-22-0) [Skalarwertige Probleme](#page-30-0) [Beispiele](#page-35-0) [Vektorwertige lineare Probleme](#page-39-0)

# Begriff der Kondition

- ► Absolute Kondition: Verhältnis  $\frac{\|\Delta y\|_Y}{\|\Delta x\|_X}$
- $\triangleright$  Mit Kondition wird meistens die relative Kondition gemeint.
- ► Ein Problem ist umso besser konditioniert, je kleinere Schranken für  $\delta_y/\delta_x$  (mit  $\delta_x \rightarrow 0$ ) existieren.

[Kondition eines Problems](#page-22-0) [Skalarwertige Probleme](#page-30-0) [Beispiele](#page-35-0) [Vektorwertige lineare Probleme](#page-39-0)

# <span id="page-30-0"></span>Taylorentwicklung 1. Ordnung

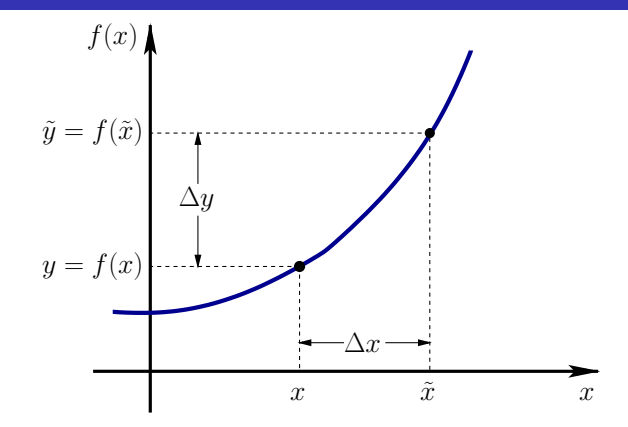

Kondition: Verhältnis  $\frac{\delta_y}{\delta_y}$  $\delta_x$ bzw.  $\frac{\|\Delta y\|_Y}{\|\Delta y\|_Y}$  $\|\Delta x\|_X$ .

[Kondition eines Problems](#page-22-0) [Skalarwertige Probleme](#page-30-0) [Beispiele](#page-35-0) [Vektorwertige lineare Probleme](#page-39-0)

# Taylorentwicklung 1. Ordnung

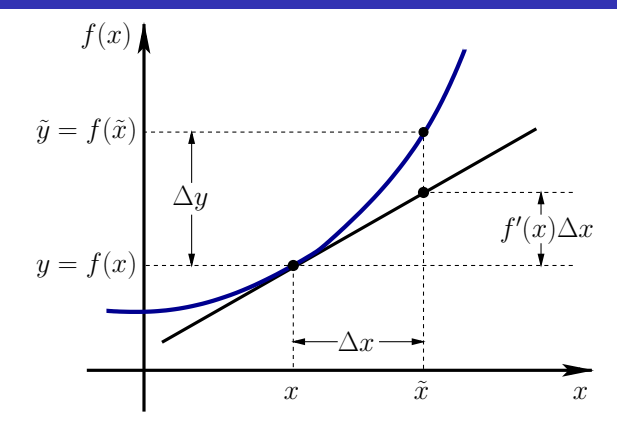

Kondition: Verhältnis  $\frac{\delta_y}{\delta_y}$  $\delta_x$ bzw.  $\frac{\|\Delta y\|_Y}{\|\Delta y\|_Y}$  $\|\Delta x\|_X$ 

.

[Kondition eines Problems](#page-22-0) [Skalarwertige Probleme](#page-30-0) [Beispiele](#page-35-0) [Vektorwertige lineare Probleme](#page-39-0)

## Kondition:  $f : \mathbb{R} \to \mathbb{R}$

Taylorentwicklung 1. Ordnung von  $f$  um  $x$  $f(\tilde{x}) \doteq f(x) + f'(x) (\tilde{x} - x)$ 

Daraus erhält man die Kondition für

 $\triangleright$   $f : \mathbb{R} \to \mathbb{R}$  (Eingabe: Skalar, Ausgabe: Skalar)

$$
\left| \frac{f(\tilde{x}) - f(x)}{f(x)} \right| \doteq \kappa_{\text{rel}}(x) \left| \frac{\tilde{x} - x}{x} \right|
$$
\n
$$
\text{mit } \kappa_{\text{rel}}(x) := \left| f'(x) \frac{x}{f(x)} \right|.
$$

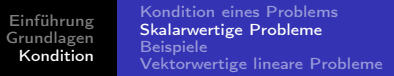

Für  $f:\mathbb{R}^n\to\mathbb{R}$  lautet die Taylorreihenentwicklung 1. Ordnung  $f(\tilde{x}) \doteq f(x) + (\nabla f(x))^T (\tilde{x} - x)$ mit  $x=(x_1,\ldots,x_n)^T\in\mathbb{R}^n$ . Hieraus folgt  $f(\tilde x) - f(x)$  $f(x)$  $\frac{1}{n}$   $\sum_{n=1}^{\infty}$  $j=1$  $\int \partial f(x)$  $\partial x_j$  $\overline{x}_j$  $f(x)$  $\setminus \tilde x_j - x_j$  $\overline{x}_j$ .

Mit den Verstärkungsfaktoren

$$
\phi_j(x)=\frac{\partial f(x)}{\partial x_j}\frac{x_j}{f(x)}
$$

erhält man

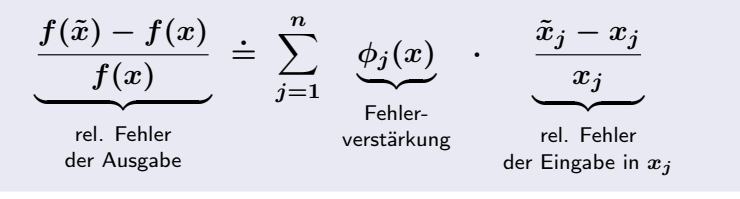

[Kondition eines Problems](#page-22-0) [Skalarwertige Probleme](#page-30-0) [Beispiele](#page-35-0) [Vektorwertige lineare Probleme](#page-39-0)

# Kondition  $f:\mathbb{R}^n\to\mathbb{R}$

Damit erhält man die Kondition für

 $\blacktriangleright$   $f : \mathbb{R}^n \to \mathbb{R}$  (Eingabe: Vektor, Ausgabe: Skalar)

$$
\left|\frac{f(\tilde{x})-f(x)}{f(x)}\right|\overset{\text{.}}{\leq} \kappa_{\text{rel}}(x) \left|\frac{\textstyle n}{\textstyle\sum\limits_{j=1}^{n}}\left|\frac{\tilde{x}_j-x_j}{x_j}\right|\right.
$$

mit  $\kappa_{\rm rel}(x) = \kappa_{\rm rel}^\infty(x) := \max_j |\phi_j(x)|$  und den Verstärkungsfaktoren

$$
\phi_j(x) = \frac{\partial f(x)}{\partial x_j} \frac{x_j}{f(x)}.
$$

[Kondition eines Problems](#page-22-0) [Skalarwertige Probleme](#page-30-0) **[Beispiele](#page-35-0)** [Vektorwertige lineare Probleme](#page-39-0)

# <span id="page-35-0"></span>Beispiel 2.12

Gegeben sei

$$
f:\mathbb{R}\to\mathbb{R},\quad f(x)=e^{3x^2}.
$$

Relative Konditionszahl:

$$
\kappa_{\rm rel}(x) = \left| f'(x) \frac{x}{f(x)} \right| = 6 x^2.
$$

 $\rightarrow$  für |x| klein/groß ist f gut/schlecht konditioniert. Beispiel:

$$
\begin{aligned}\n\blacktriangleright x &= 0.1, \ \tilde{x} = 0.10001: \ \kappa_{\text{rel}}(0.1) = 6 \times 10^{-2} \\
\left| \frac{x - \tilde{x}}{x} \right| &= 10^{-4} \rightarrow \left| \frac{f(x) - f(\tilde{x})}{f(x)} \right| = 6.03 \times 10^{-6} \\
\blacktriangleright x &= 4, \ \tilde{x} = 4.0004: \ \kappa_{\text{rel}}(4) = 96 \\
\left| \frac{x - \tilde{x}}{x} \right| &= 10^{-4} \rightarrow \left| \frac{f(x) - f(\tilde{x})}{f(x)} \right| = 9.65 \times 10^{-3}\n\end{aligned}
$$

[Kondition eines Problems](#page-22-0) [Skalarwertige Probleme](#page-30-0) [Beispiele](#page-35-0) [Vektorwertige lineare Probleme](#page-39-0)

# Elementare Rechenoperationen

### Kondition bei

 $\blacktriangleright$  Multiplikation:  $x = (x_1, x_2)^T$ ,  $f(x) = x_1 x_2$  $\kappa_{rel}(x) = 1$  (von x unabhängig!)

Multiplikation für alle Eingangsdaten gut konditioniert. Ein ähnliches Resultat gilt für die Division.

$$
\text{Addition: } x = (x_1, x_2)^T, \ f(x) = x_1 + x_2
$$
\n
$$
\kappa_{\text{rel}}(x) = \max \left\{ \left| \frac{x_1}{x_1 + x_2} \right|, \left| \frac{x_2}{x_1 + x_2} \right| \right\}
$$
\nBi: rule 7.268 per air is is shown by the graph  $x_1 \leq x_2$ .

Bei zwei Zahlen mit gleichem Vorzeichen:  $\kappa_{\rm rel} \leq 1$ . **ABER**:  $\kappa_{rel}(x) \gg 1$  wenn  $x_1 \approx -x_2$ .

[Kondition eines Problems](#page-22-0) [Skalarwertige Probleme](#page-30-0) [Beispiele](#page-35-0) [Vektorwertige lineare Probleme](#page-39-0)

## Beispiel 2.15 (Nullstelle)

Bestimmung der kleineren Nullstelle  $y^*$  von  $y^2-2x_1y+x_2=0$ :

$$
x=(x_1,x_2)^T,\qquad y^*=f(x)=x_1-\sqrt{x_1^2-x_2}
$$

 $\blacktriangleright$  Partielle Ableitungen

$$
\frac{\partial f(x)}{\partial x_1} = \frac{\sqrt{x_1^2 - x_2} - x_1}{\sqrt{x_1^2 - x_2}} = \frac{-y^*}{\sqrt{x_1^2 - x_2}}
$$

$$
\frac{\partial f(x)}{\partial x_2} = \frac{1}{2\sqrt{x_1^2 - x_2}}
$$

 $\blacktriangleright$  Verstärkungsfaktoren

$$
\phi_j(x)=\frac{\partial f(x)}{\partial x_j}\frac{x_j}{f(x)}
$$

[Kondition eines Problems](#page-22-0) [Skalarwertige Probleme](#page-30-0) [Beispiele](#page-35-0) [Vektorwertige lineare Probleme](#page-39-0)

# Beispiel 2.15 (Nullstelle)

 $\blacktriangleright$  Verstärkungsfaktoren

$$
\phi_1(x) = \frac{-y^*}{\sqrt{x_1^2 - x_2}} \frac{x_1}{y^*} = \frac{-x_1}{\sqrt{x_1^2 - x_2}}
$$
  

$$
\phi_2(x) = \frac{1}{2\sqrt{x_1^2 - x_2}} \frac{x_2}{y^*} = \frac{1}{2} - \frac{1}{2}\phi_1(x)
$$

 $\blacktriangleright$  Kondition:  $\kappa_{\rm rel}(x) = \max_j |\phi_j(x)|$ 

Kondition hängt stark von der Stelle  $(x_1, x_2)$  ab:

- $\triangleright$  Wenn  $x_2 < 0$ :  $|\phi_1(x)| \leq 1$  und  $\kappa_{rel}(x) \leq 1$
- $\blacktriangleright$  Wenn  $x_2 \approx x_1^2$ :  $|\phi_1(x)| \gg 1$  und  $\kappa_{\rm rel}(x) \gg 1$

[Kondition eines Problems](#page-22-0) [Skalarwertige Probleme](#page-30-0) [Beispiele](#page-35-0) [Vektorwertige lineare Probleme](#page-39-0)

# <span id="page-39-0"></span>Kondition:  $\boldsymbol{f}:\mathbb{R}^n\rightarrow\mathbb{R}^n$ ,  $\boldsymbol{f}$  linear

Wir haben

$$
y = f(x) = A^{-1}x
$$

bzw. für gestörte Daten

$$
\tilde{y}=f(\tilde{x})=A^{-1}\tilde{x}
$$

Damit erhält man die Kondition für

$$
f: \mathbb{R}^n \to \mathbb{R}^n \text{ (Eingabe: Vektor, Ausgabe: Vektor)} \\
\frac{\|f(\tilde{x}) - f(x)\|}{\|f(x)\|} \le \underbrace{\|A\| \, \|A^{-1}\|}_{\kappa(A)} \, \frac{\|\tilde{x} - x\|}{\|x\|}
$$

wobei

$$
\kappa(A) \equiv ||A|| \, ||A^{-1}||
$$

die Konditionszahl der Matrix A ist.

[Kondition eines Problems](#page-22-0) [Skalarwertige Probleme](#page-30-0) [Beispiele](#page-35-0) [Vektorwertige lineare Probleme](#page-39-0)

## Beispiel 2.28

Die Bestimmung des Schnittpunkts der Geraden

$$
3 u_1 + 1.001 u_2 = 1.999
$$
  
6 u<sub>1</sub> + 1.997 u<sub>2</sub> = 4.003.

(fast parallel!) ergibt das Problem  $u = A^{-1}b$  mit

$$
A=\begin{pmatrix}3&1.001\\6&1.997\end{pmatrix},\qquad b=\begin{pmatrix}1.999\\4.003\end{pmatrix}
$$

Lösung:  $u = (1, -1)^T$ .

[Kondition eines Problems](#page-22-0) [Skalarwertige Probleme](#page-30-0) [Beispiele](#page-35-0) [Vektorwertige lineare Probleme](#page-39-0)

# Kondition bei der Bestimmung eines Schnittpunktes

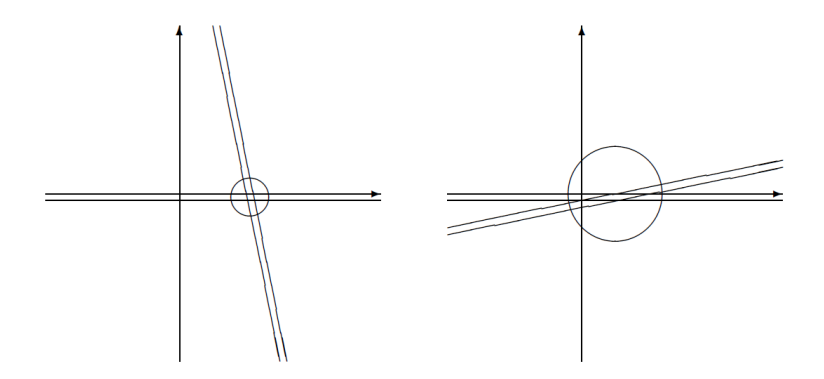

[Kondition eines Problems](#page-22-0) [Skalarwertige Probleme](#page-30-0) [Beispiele](#page-35-0) [Vektorwertige lineare Probleme](#page-39-0)

# Beispiel 2.28

Die Bestimmung des Schnittpunkts der Geraden

 $3 u_1 + 1.001 u_2 = 1.999$  $6 u_1 + 1.997 u_2 = 4.003$ .

(fast parallel!) ergibt das Problem  $u = A^{-1}b$  mit

$$
A = \begin{pmatrix} 3 & 1.001 \\ 6 & 1.997 \end{pmatrix}, \qquad b = \begin{pmatrix} 1.999 \\ 4.003 \end{pmatrix}
$$

Lösung:  $u = (1, -1)^T$ .

Effekt einer Störung in b:

$$
\tilde{b} = \begin{pmatrix} 2.002 \\ 4 \end{pmatrix}, \qquad \tilde{u} = A^{-1} \tilde{b}.
$$

Man erhält

$$
A^{-1} = \frac{-1}{0.015} \begin{pmatrix} 1.997 & -1.001 \\ -6 & 3 \end{pmatrix}, \qquad \tilde{u} = \begin{pmatrix} 0.4004 \\ 0.8 \end{pmatrix}
$$

[Kondition eines Problems](#page-22-0) [Skalarwertige Probleme](#page-30-0) [Beispiele](#page-35-0) [Vektorwertige lineare Probleme](#page-39-0)

# Beispiel 2.28

Wir betrachten die Maximumnorm:

$$
||x|| = ||x||_{\infty} = \max_{i} |x_i|.
$$

Es gilt

$$
\frac{\|\tilde{b} - b\|_{\infty}}{\|b\|_{\infty}} = \frac{3 \times 10^{-3}}{4.003} \approx 7.5 \times 10^{-4}
$$

 $\blacktriangleright$  Änderung des Resultats

$$
\frac{\|\tilde{u}-u\|_\infty}{\|u\|_\infty}=\frac{1.8}{1}\approx 1.8
$$

Schlechte Kondition wird quantifiziert durch

$$
||A||_{\infty}||A^{-1}||_{\infty}=4798.2.
$$

[Kondition eines Problems](#page-22-0) [Skalarwertige Probleme](#page-30-0) [Beispiele](#page-35-0) [Vektorwertige lineare Probleme](#page-39-0)

# Zusammenfassung

#### Kondition

- $\triangleright$  ist unabhängig von einem speziellen Lösungweg (Algorithmus)
- $\triangleright$  gibt an, welche Genauigkeit man bestenfalls (bei exakter Rechnung) bei gestörten Eingangsdaten erwarten kann.

Was ist die (relative) Kondition eines Problems?

<sup>I</sup> Die relative Kondition eines Problems bezeichnet das Verhältnis des relativen Ausgabefehlers zum relativen Eingabefehler, d.h. die Sensitivität des Problems unter Störungen der Eingabedaten.

[Kondition eines Problems](#page-22-0) [Skalarwertige Probleme](#page-30-0) [Beispiele](#page-35-0) [Vektorwertige lineare Probleme](#page-39-0)

# Zusammenfassung

Wie wird die Kondition analysiert?

- $\triangleright$  Wir haben folgende Fälle betrachtet
	- $f: \mathbb{R} \to \mathbb{R}$  $f:\mathbb{R}^n\rightarrow\mathbb{R}$  $\blacktriangleright~~f:\mathbb{R}^n\to\mathbb{R}^n$ ,  $f$  linear

Wie sind die elementaren Rechenoperationen konditioniert?

- $\triangleright$  Multiplikation und Division sind für alle Eingangsdaten gut konditioniert.
- $\blacktriangleright$  Addition ist
	- $\rightarrow$  gut konditioniert, wenn beide Zahlen das gleiche Vorzeichen haben;
	- ► sehr schlecht konditioniert, wenn  $x_1 \approx -x_2$ .

[Kondition eines Problems](#page-22-0) [Skalarwertige Probleme](#page-30-0) [Beispiele](#page-35-0) [Vektorwertige lineare Probleme](#page-39-0)

# <span id="page-46-0"></span>Verständnisfragen

- Eine gute Kondition eines Problems induziert eine geringe Fehlerfortpflanzung in einem Verfahren zur numerischen Lösung des Problems.
- Die Subtraktion zweier Zahlen mit demselben Vorzeichen ist immer schlecht konditioniert.

Die Funktion  $f(x) = x \ln(x)$  ist schlecht konditioniert für alle x mit  $|x| \ll 1$ .

Sei  $\kappa_{rel}(x)$  die Kondition der Funktion  $f(x)=x^3\ln(x)$ . Berechnen Sie  $\lim_{x\to\infty} \kappa_{rel}(x)$ .